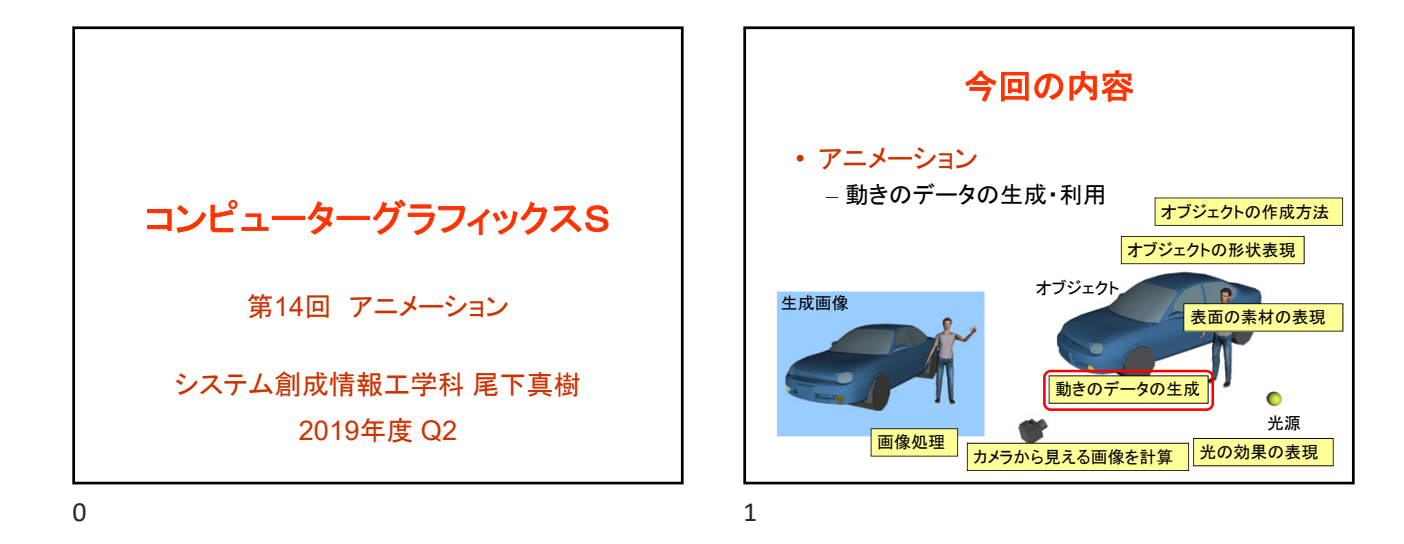

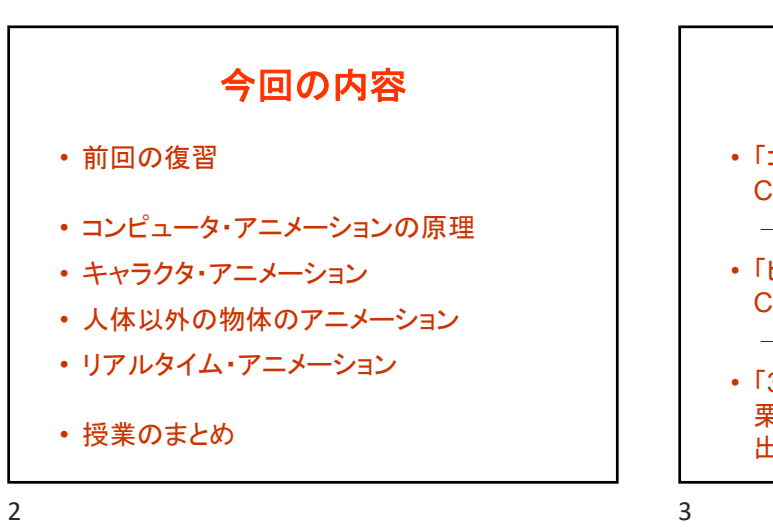

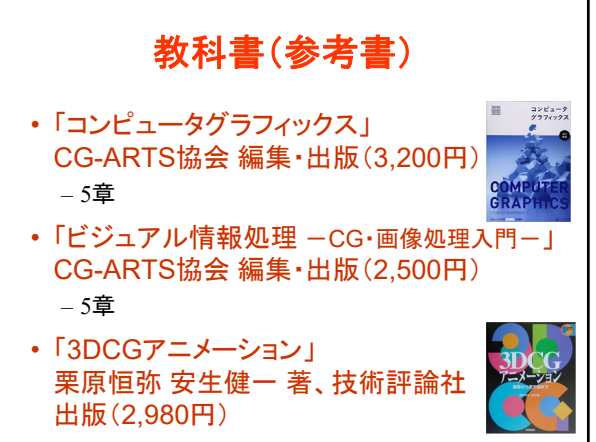

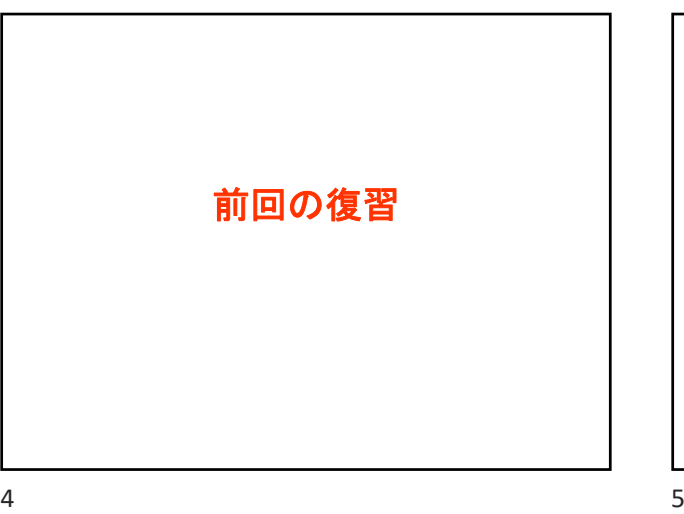

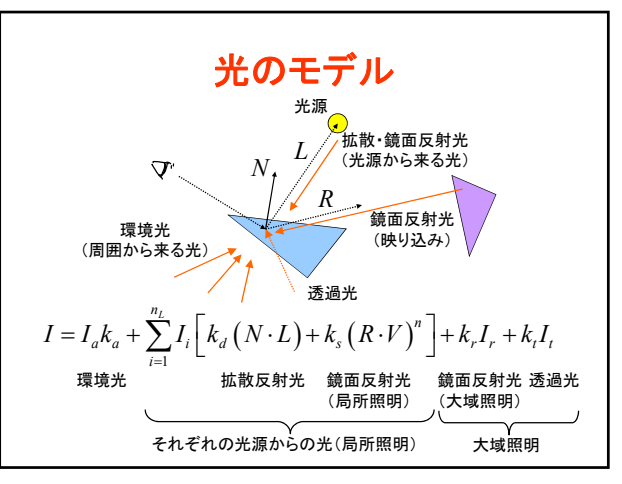

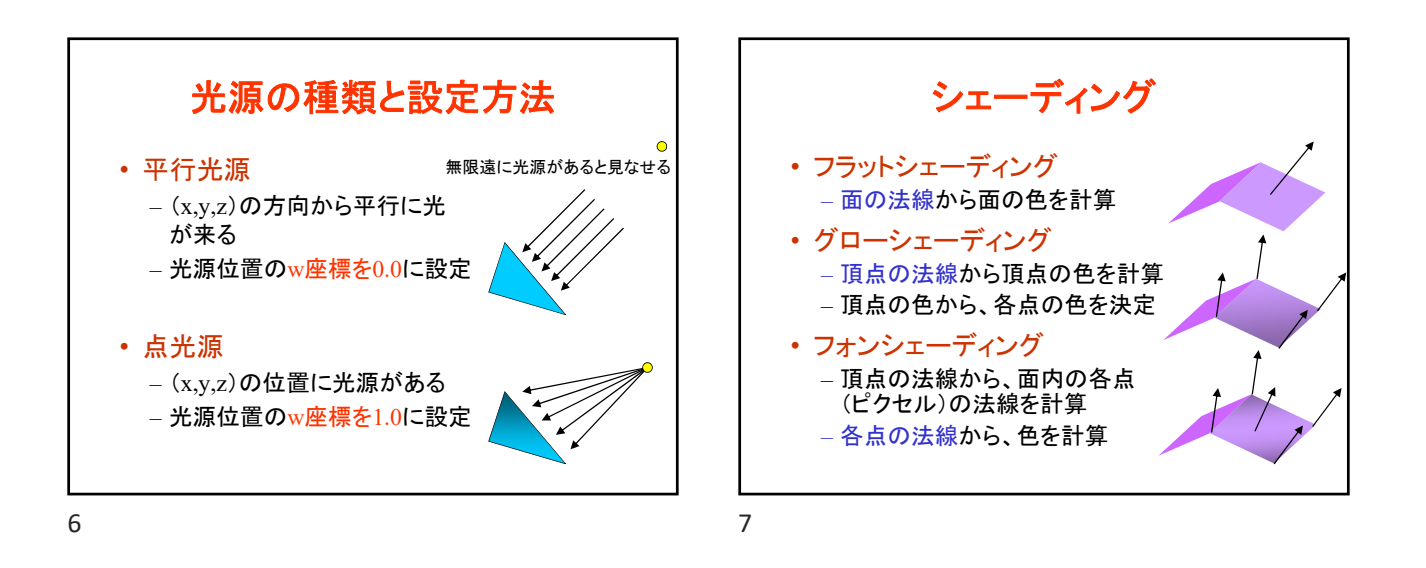

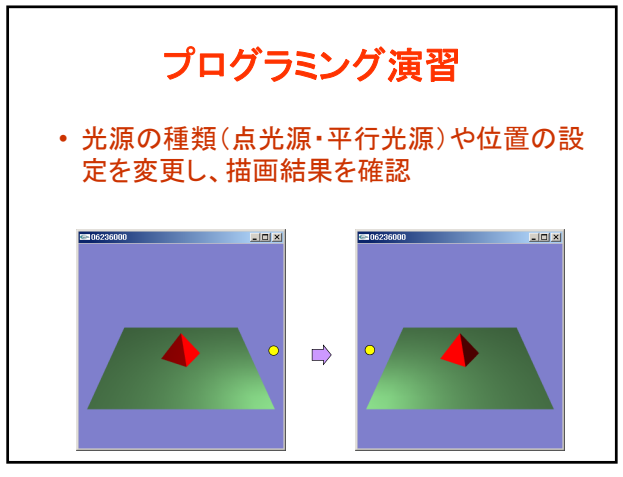

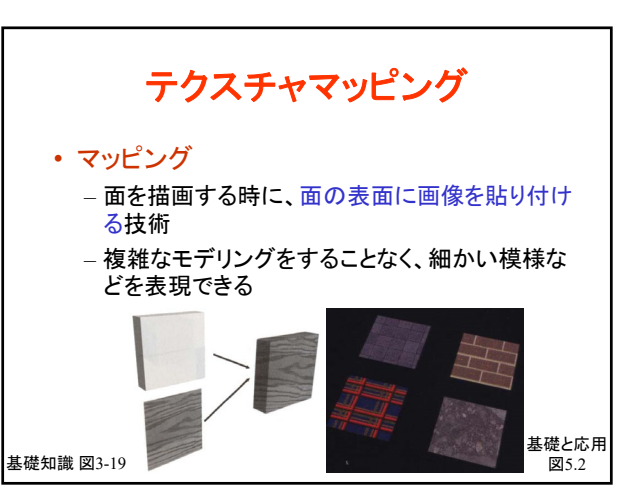

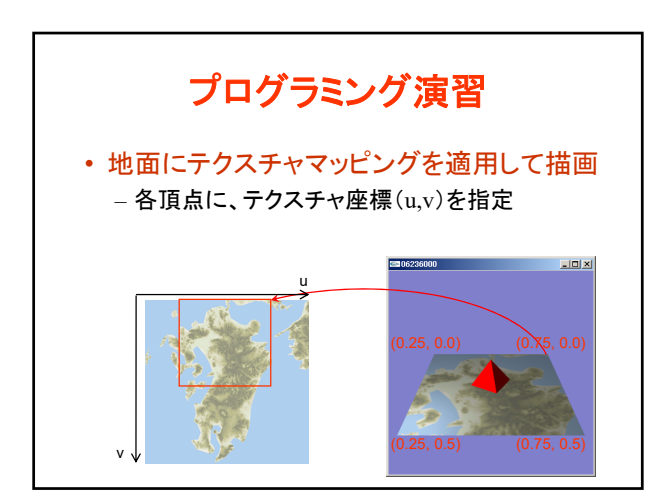

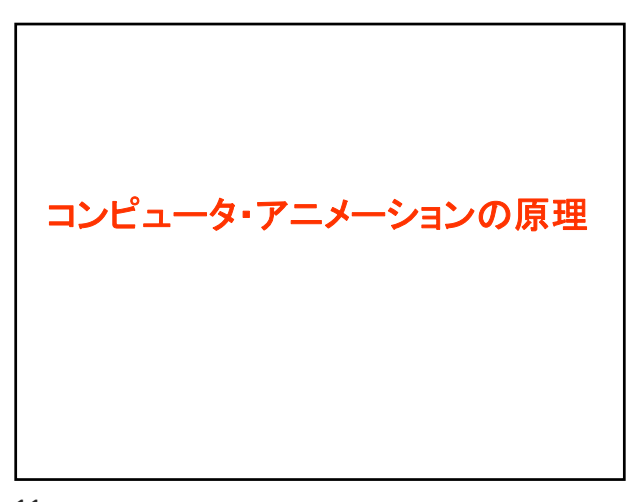

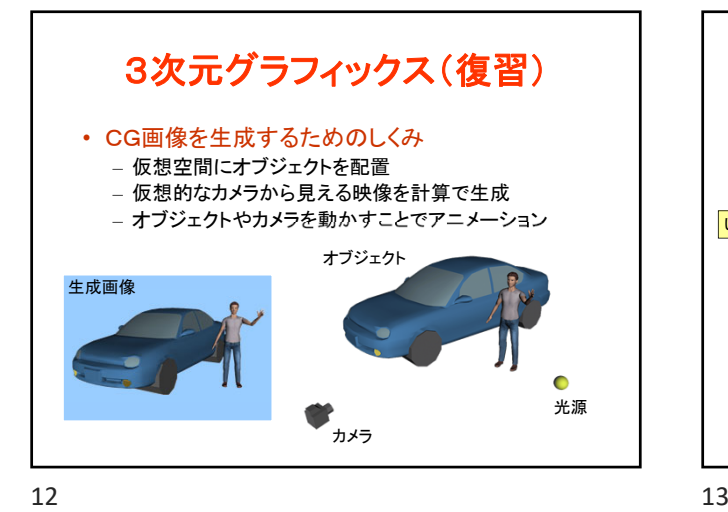

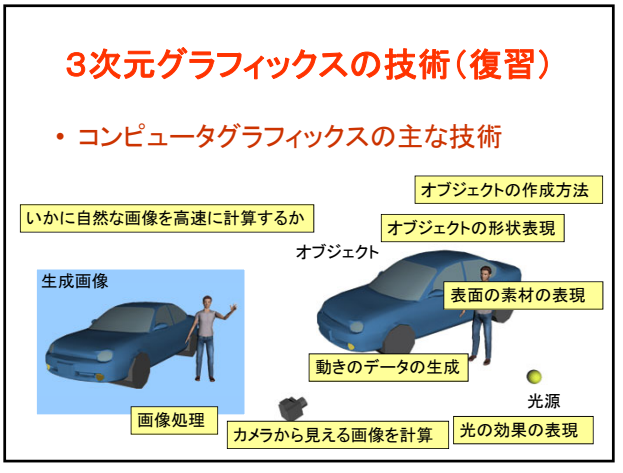

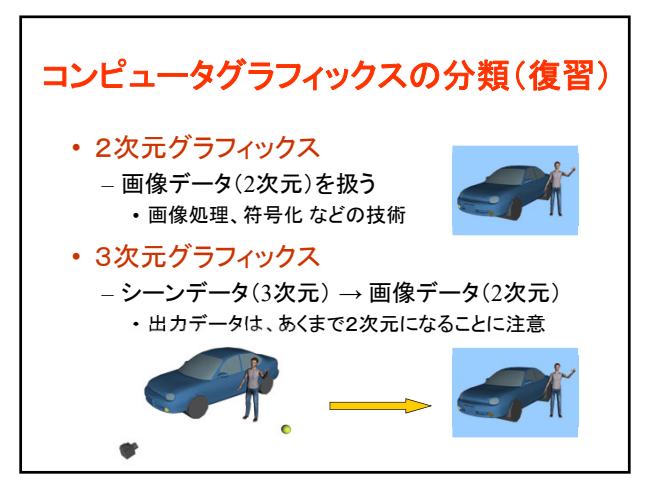

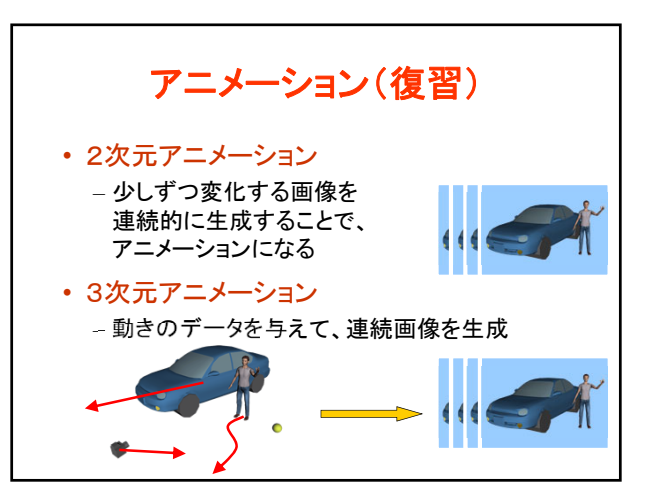

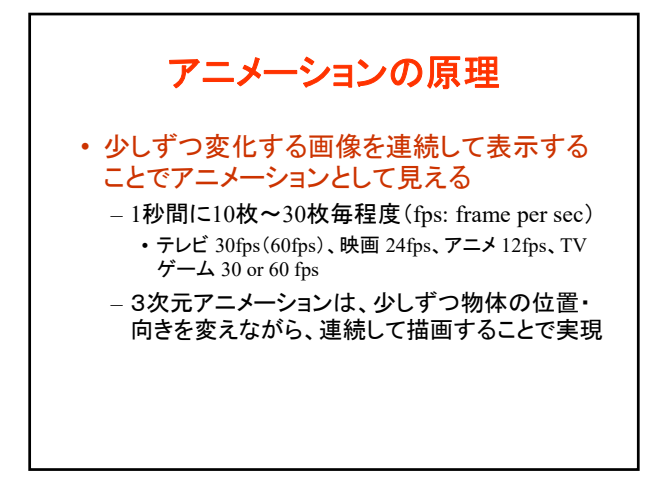

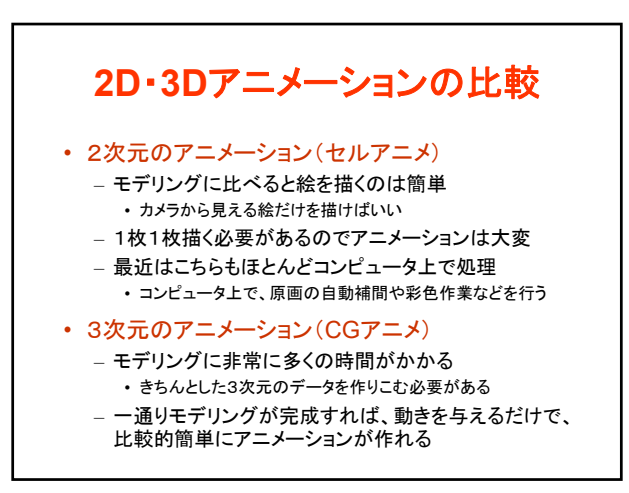

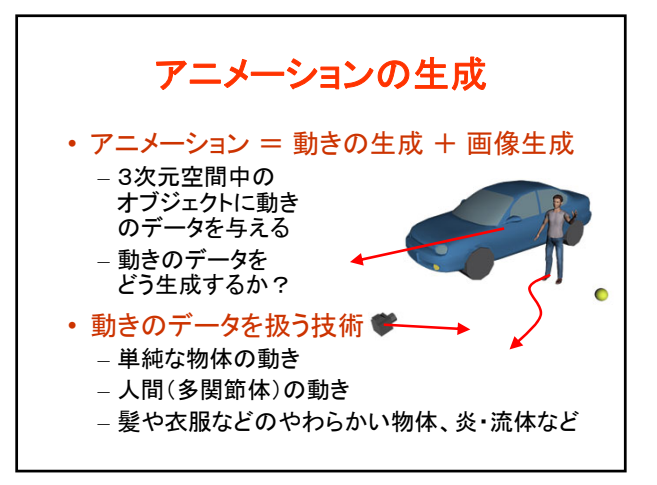

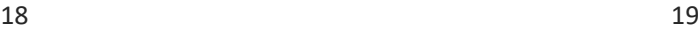

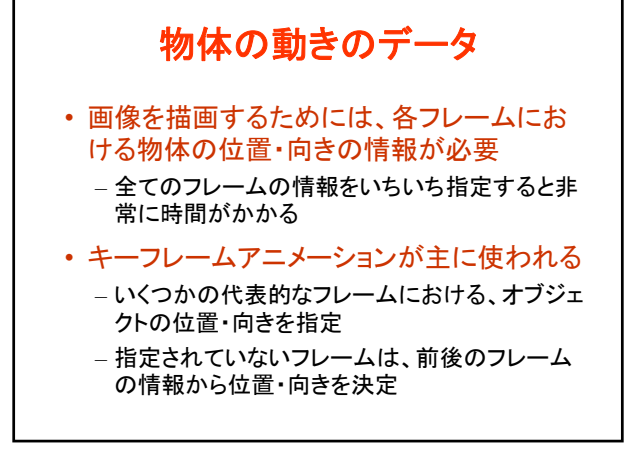

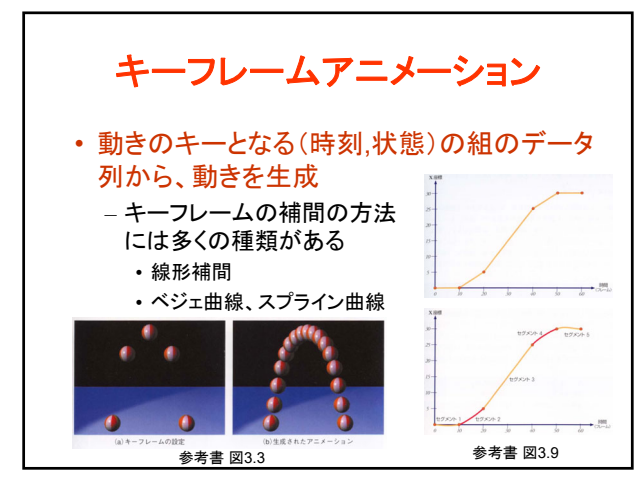

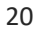

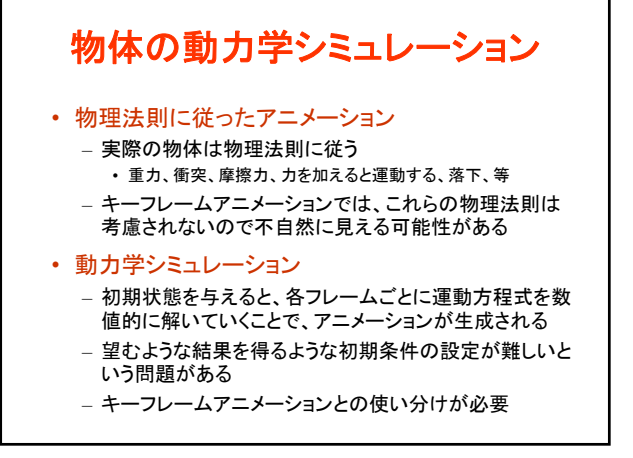

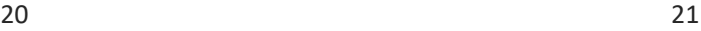

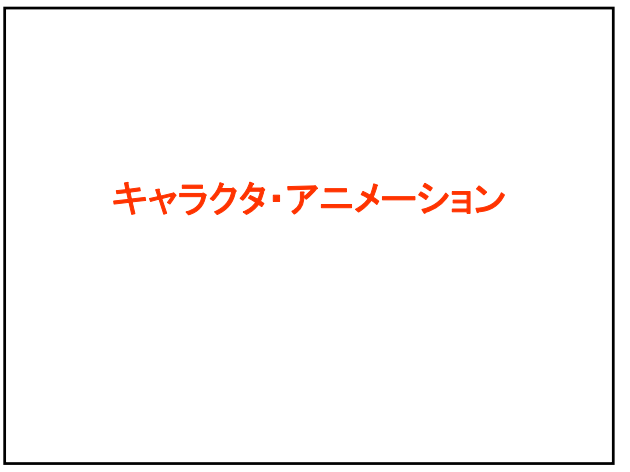

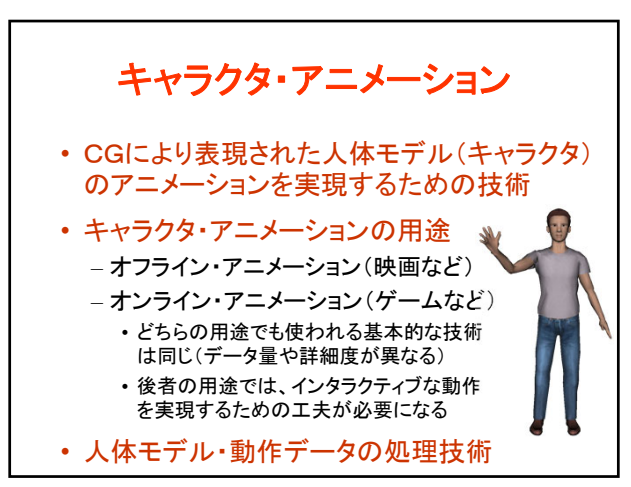

キャラクタ・アニメーション • 人体モデルの表現 • 動作データの作成 • 動作データの変形 • 動力学を考慮した動作の生成・変形

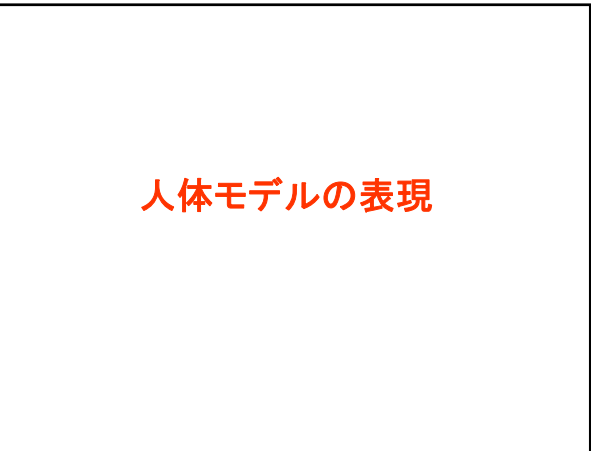

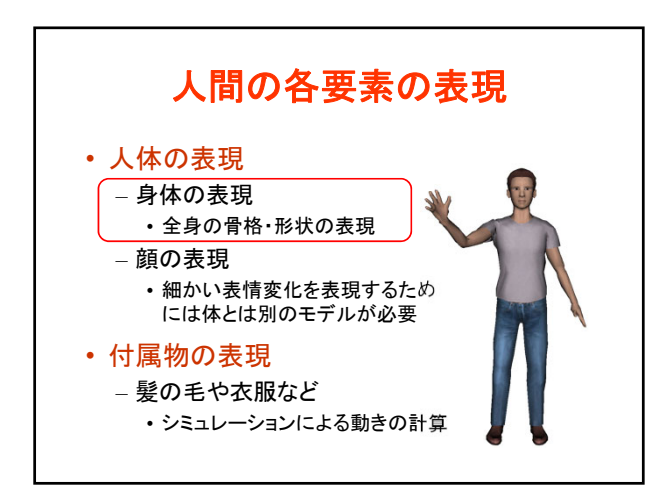

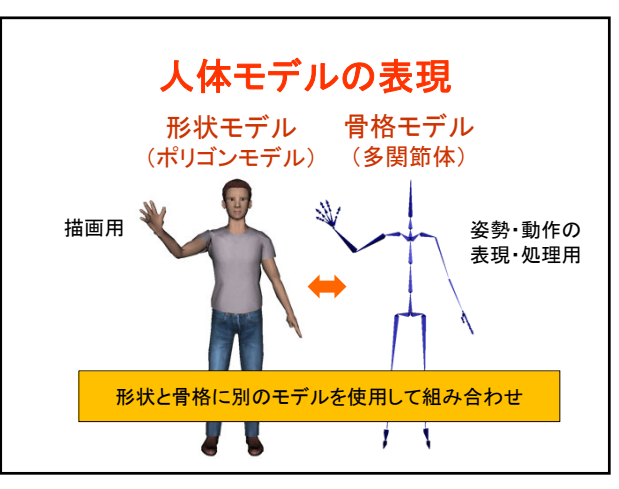

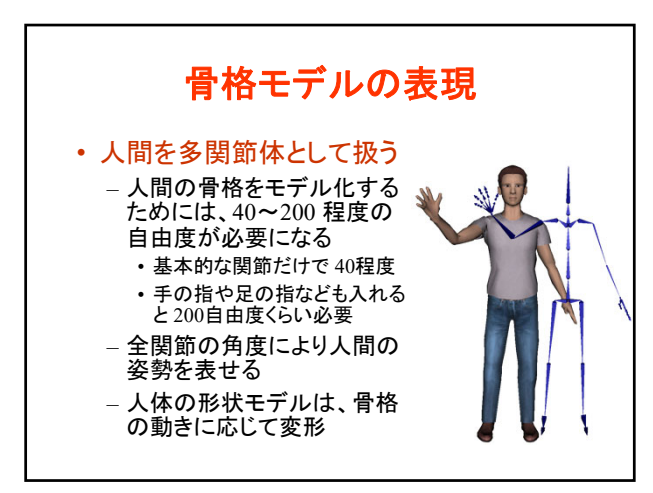

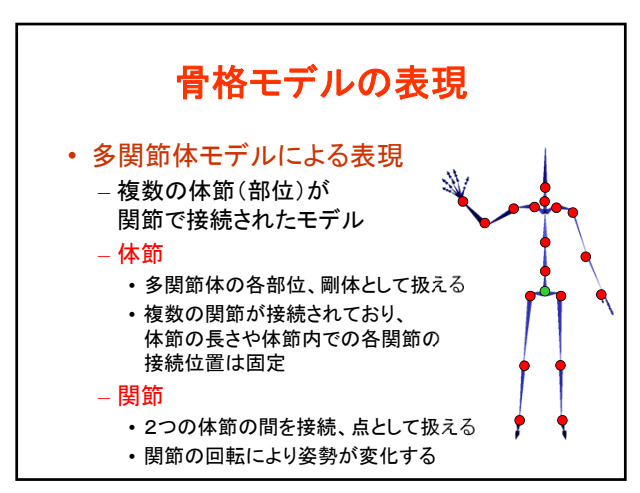

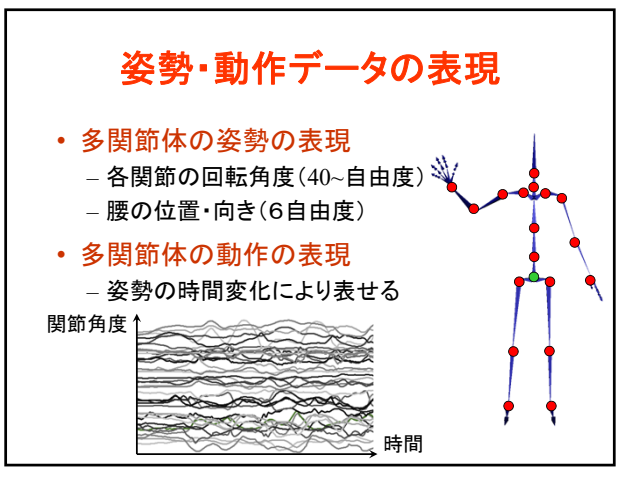

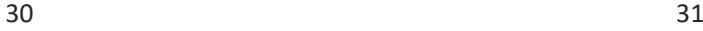

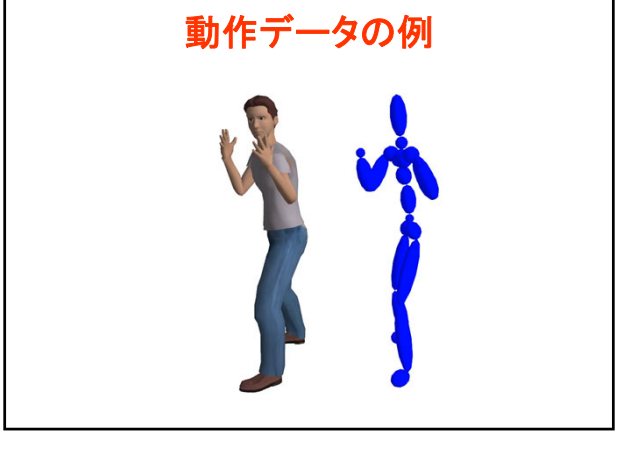

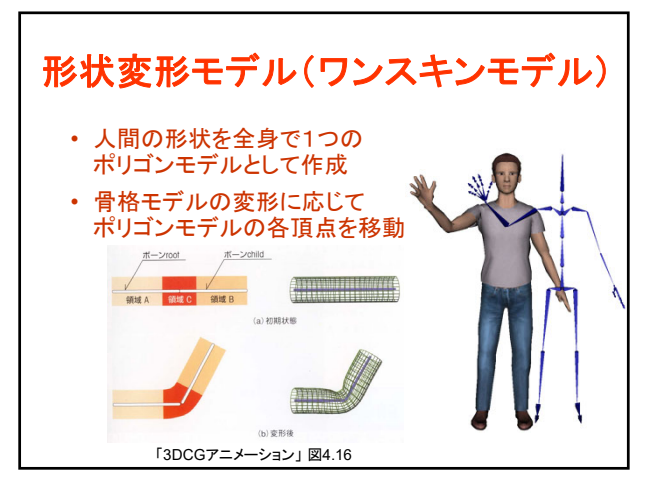

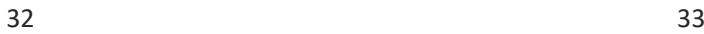

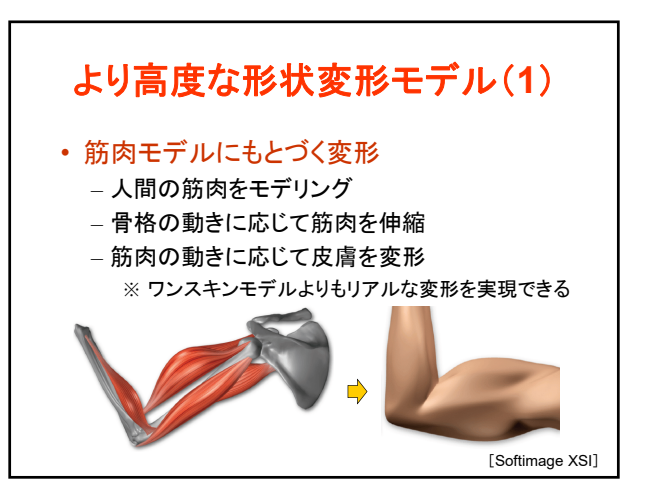

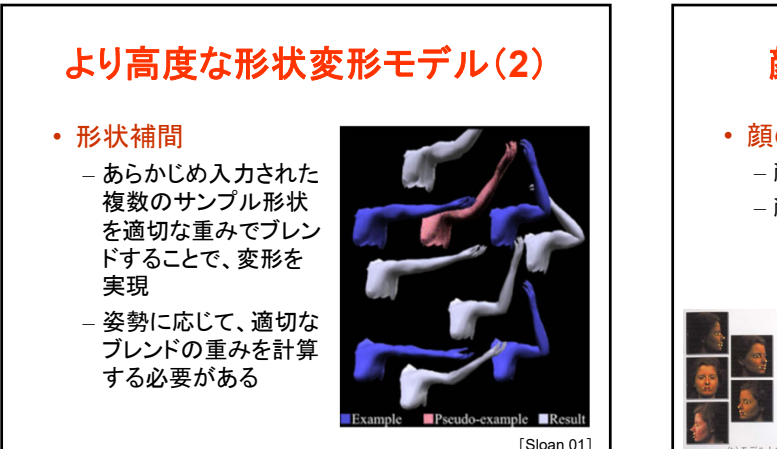

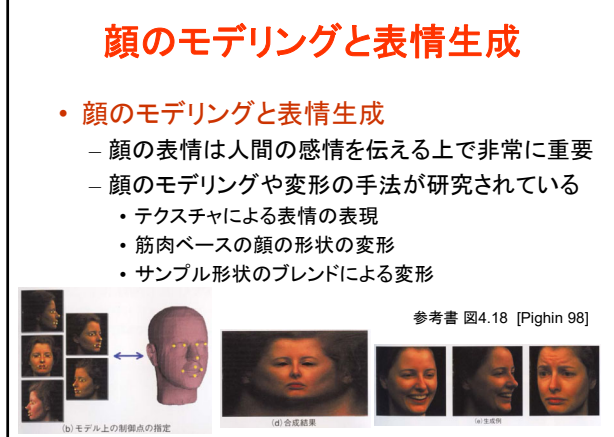

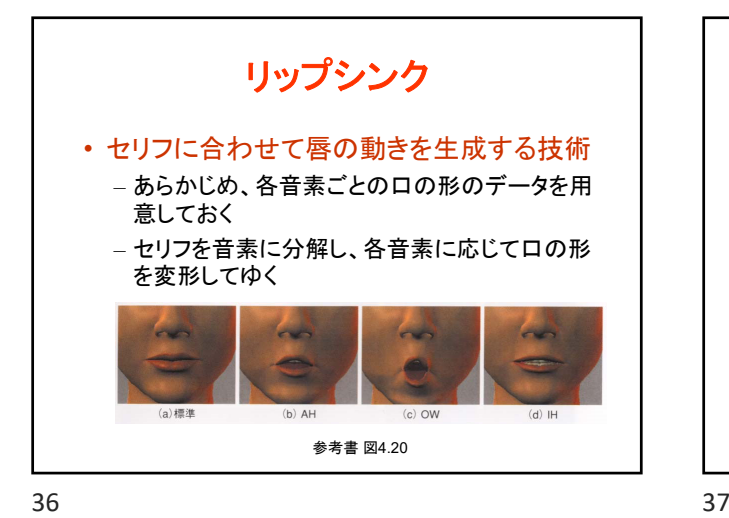

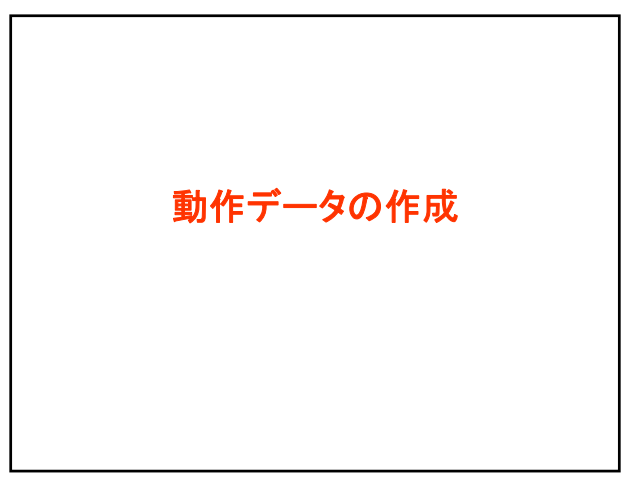

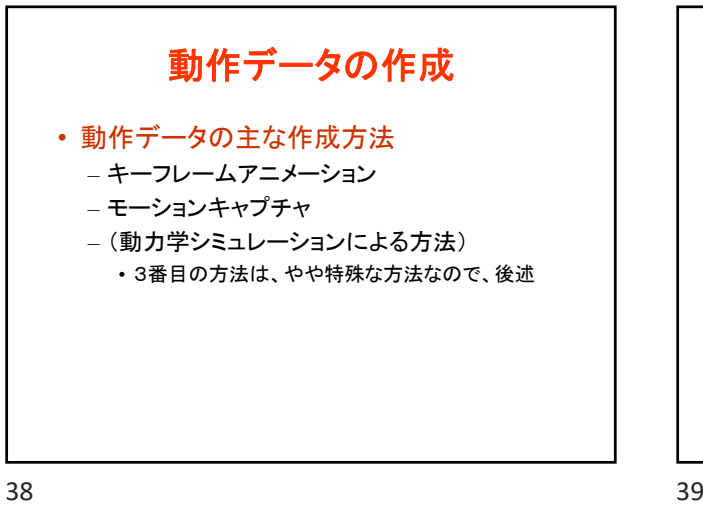

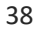

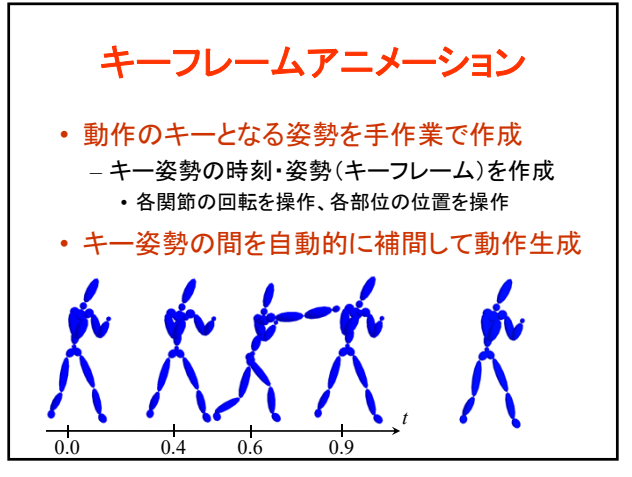

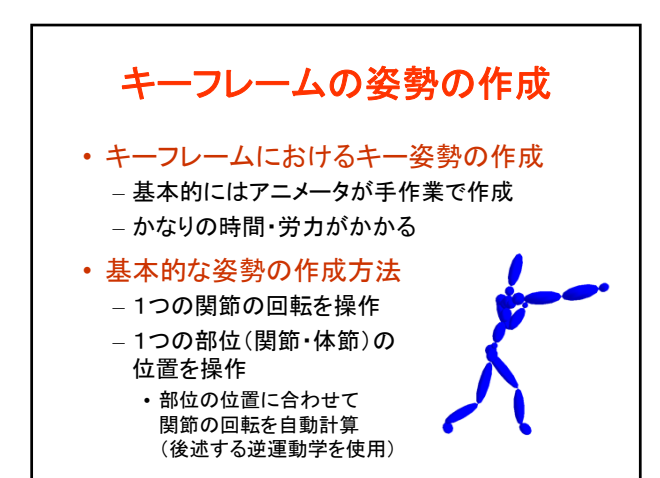

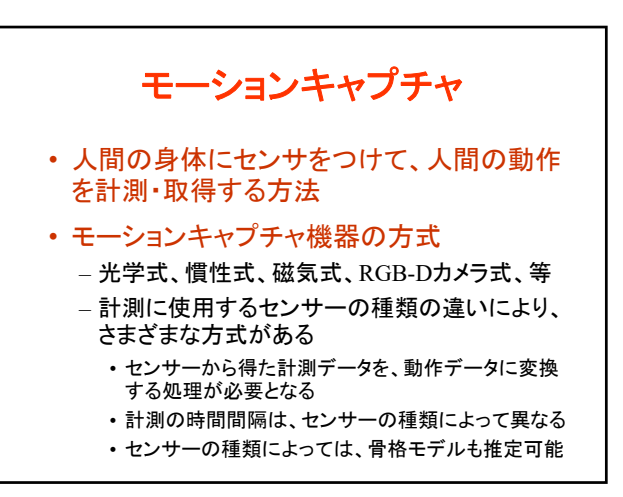

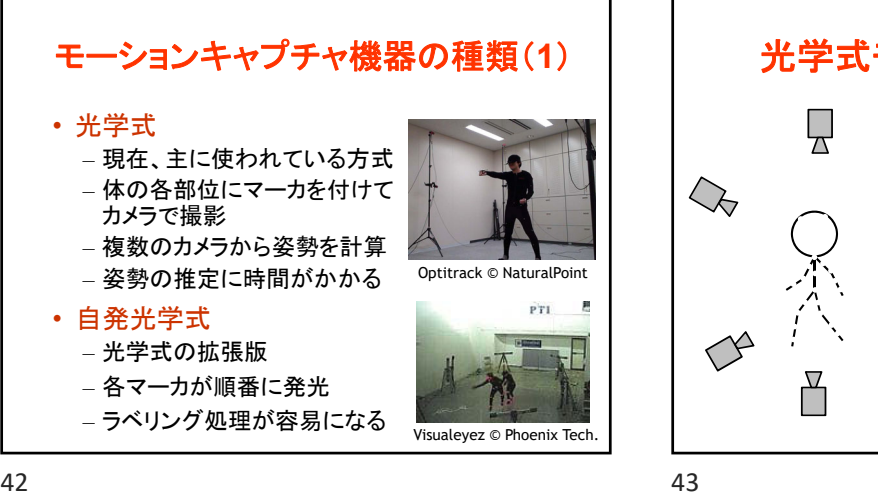

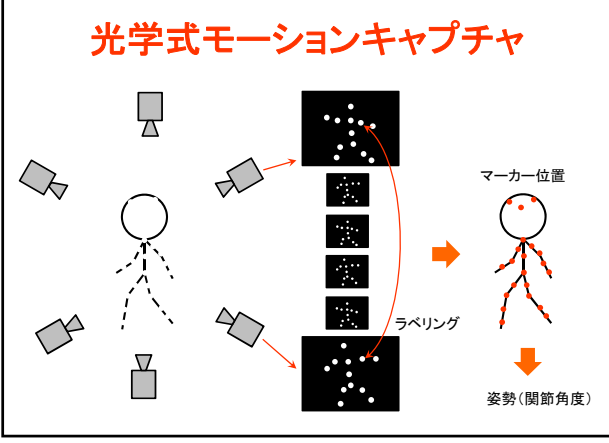

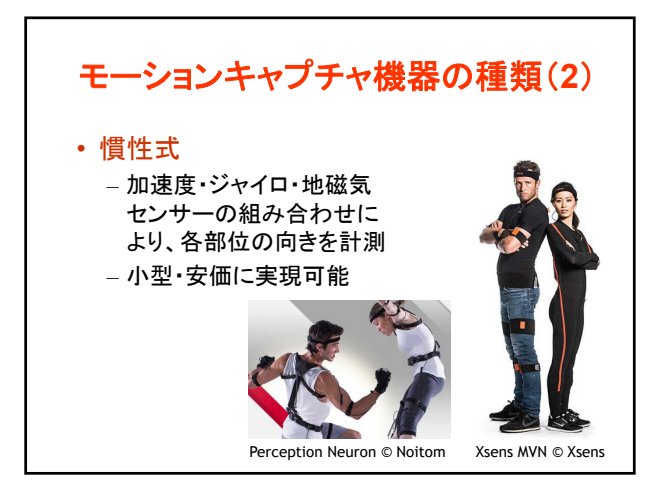

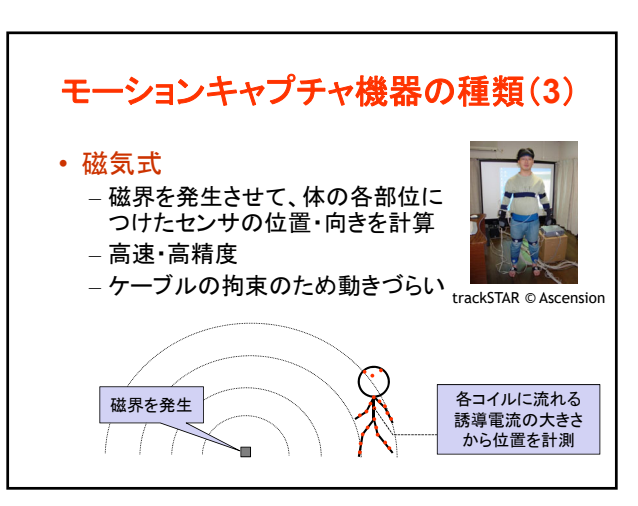

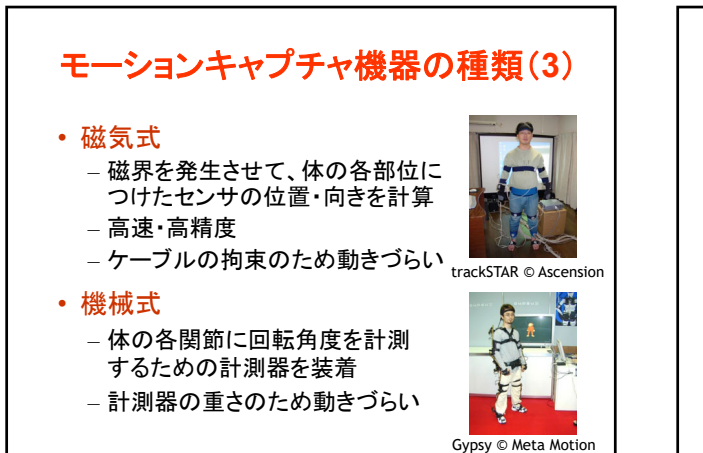

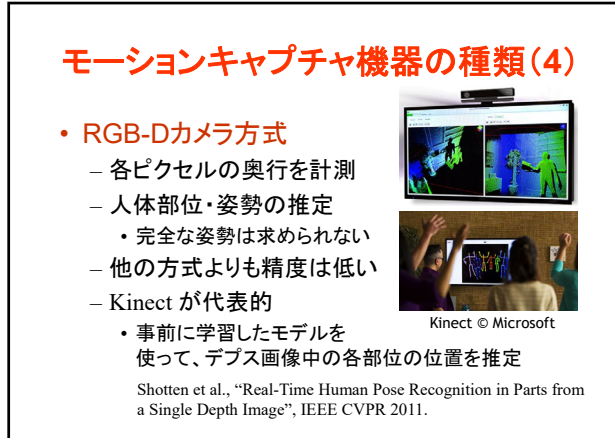

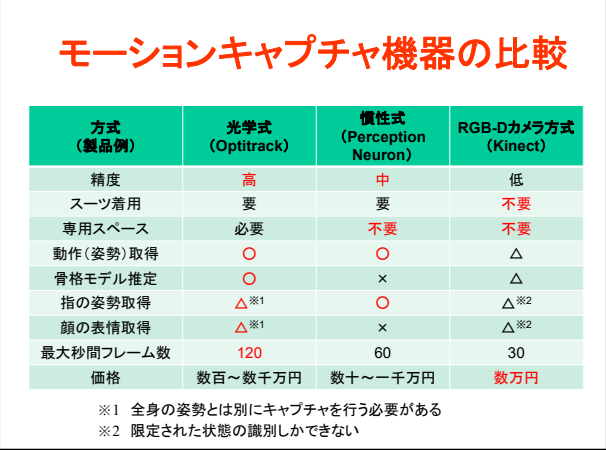

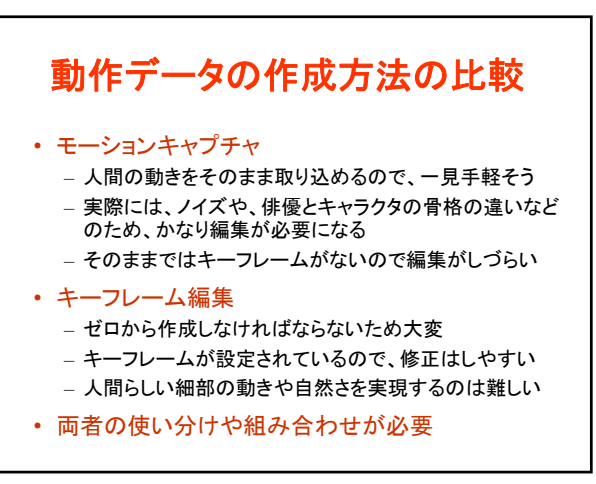

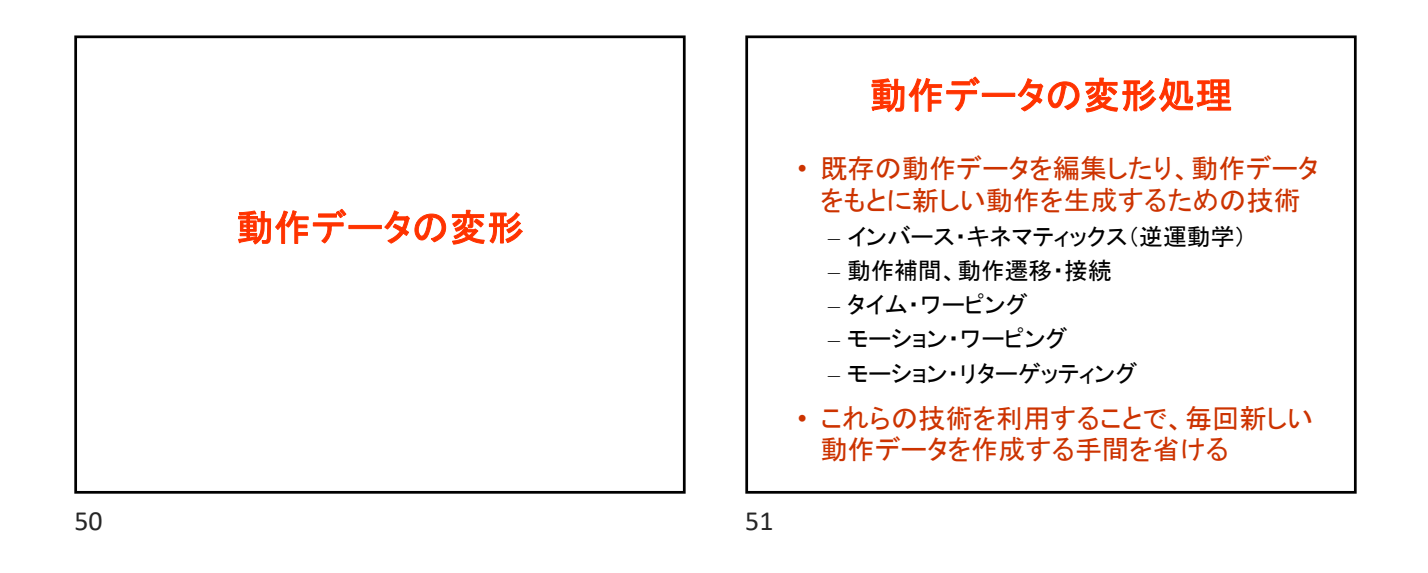

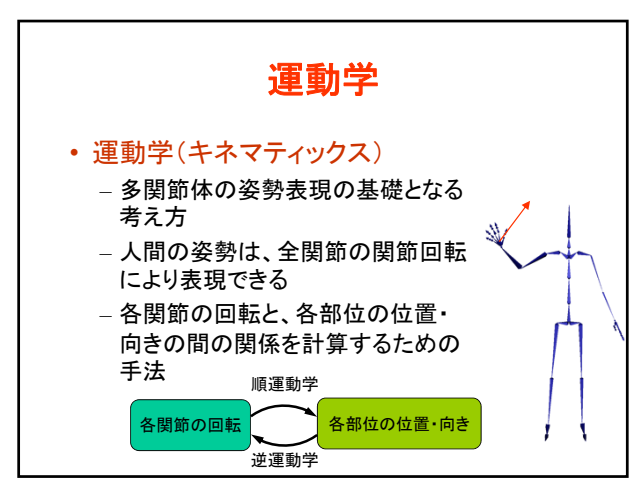

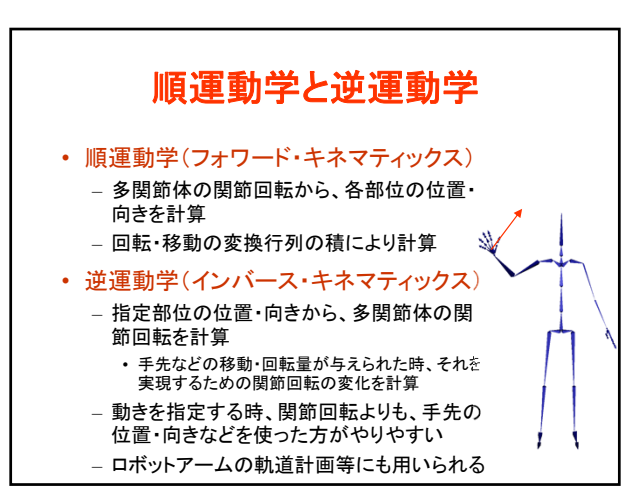

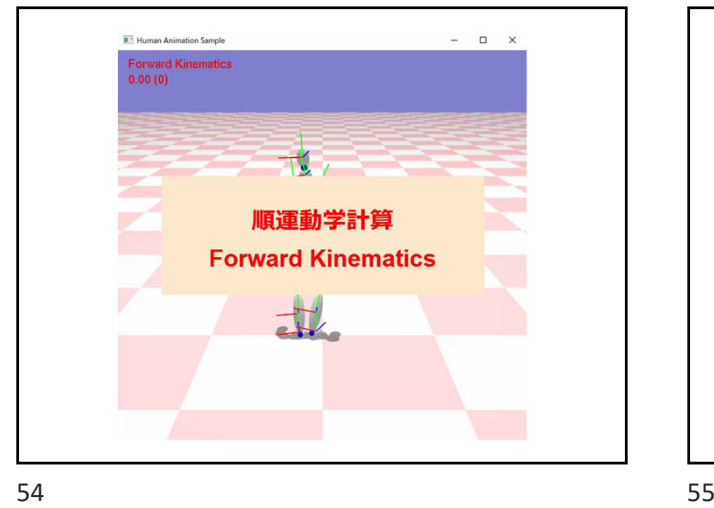

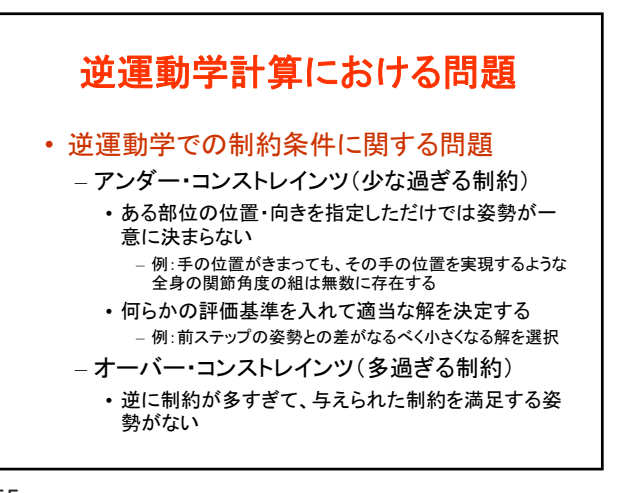

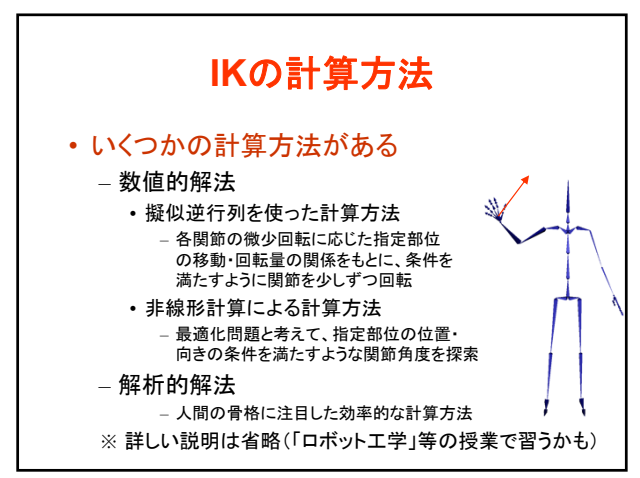

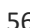

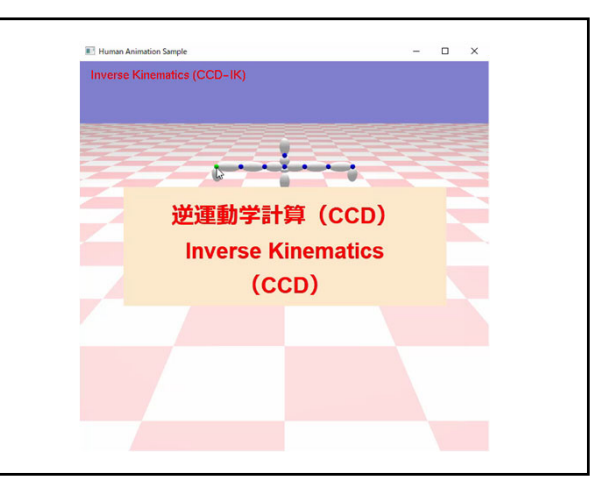

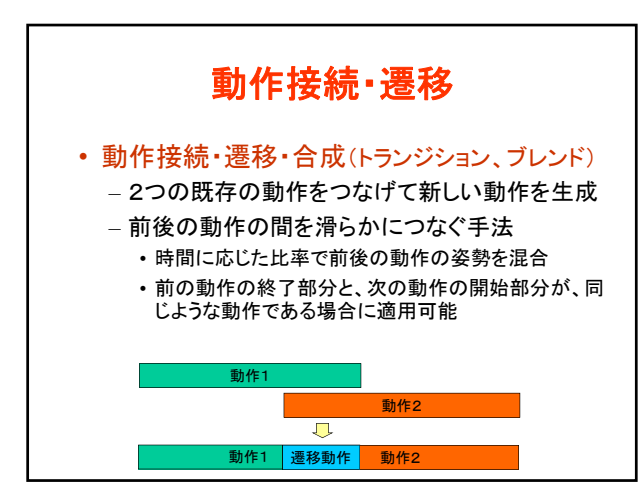

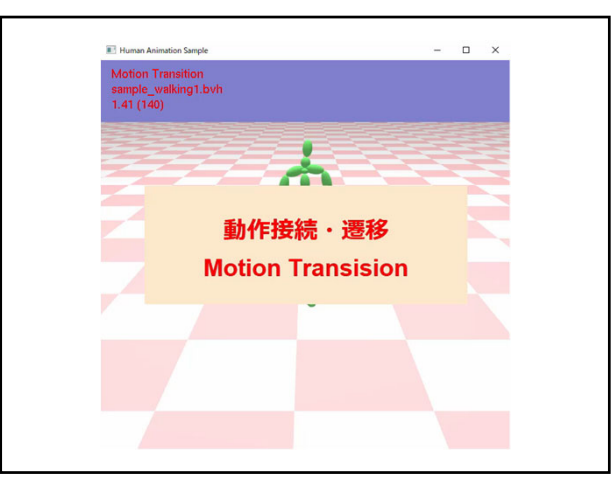

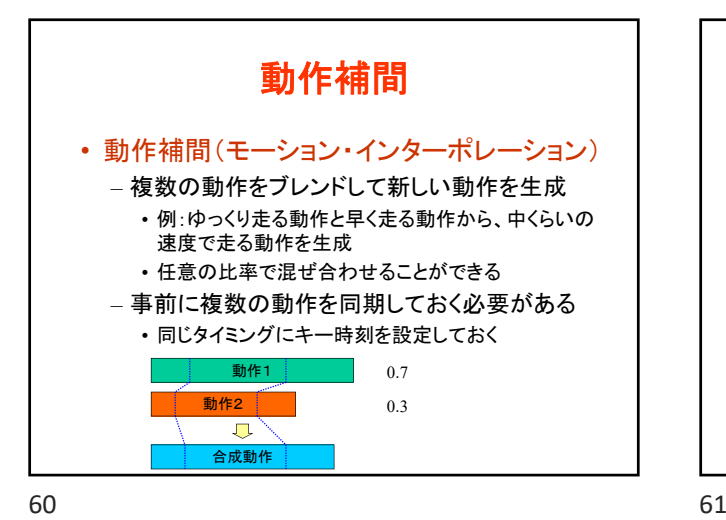

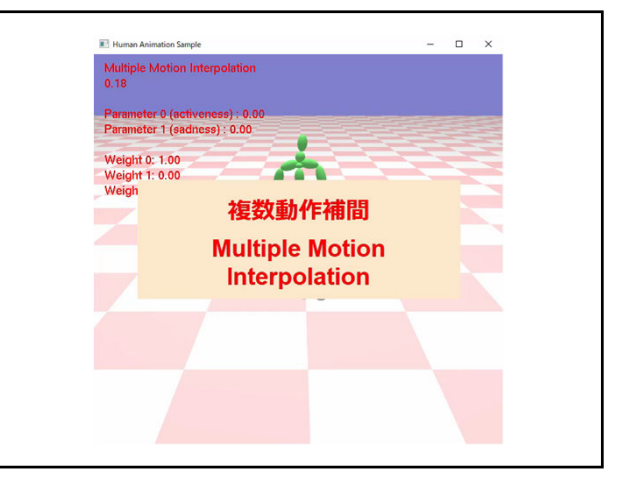

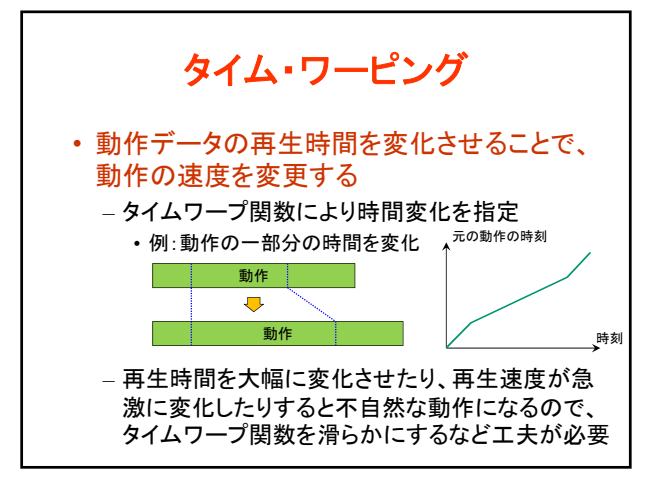

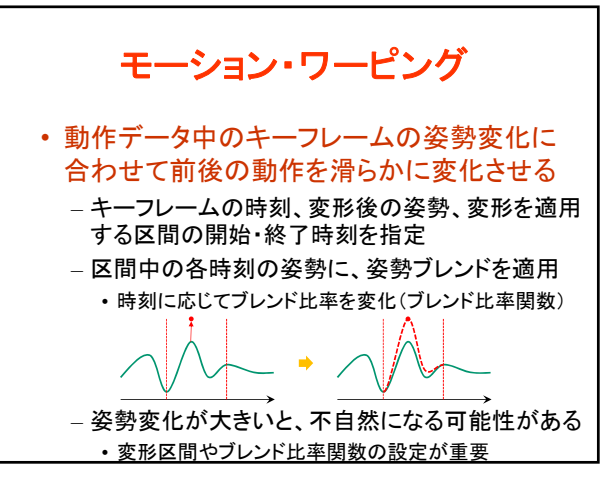

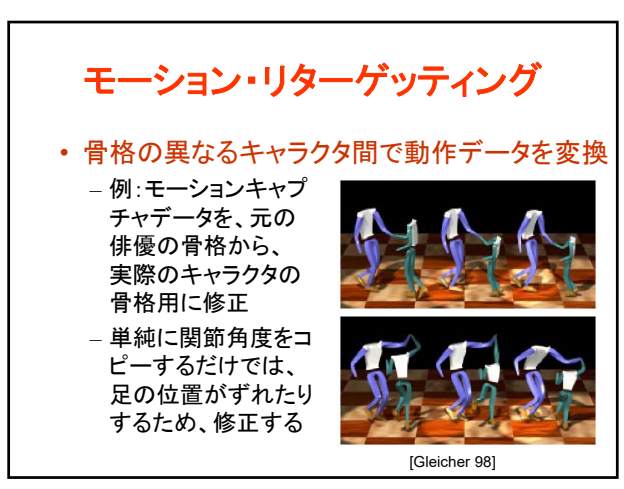

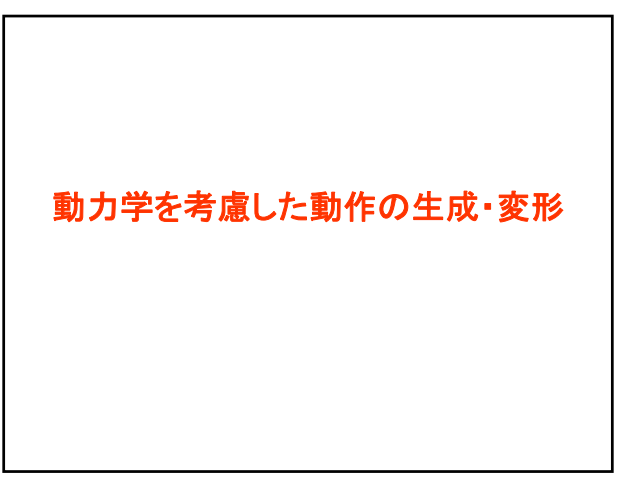

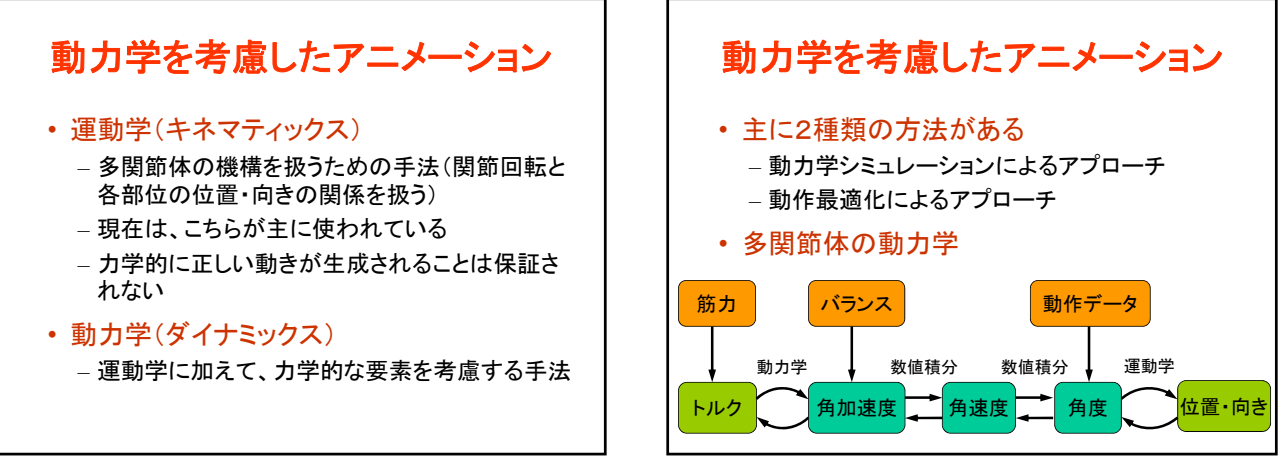

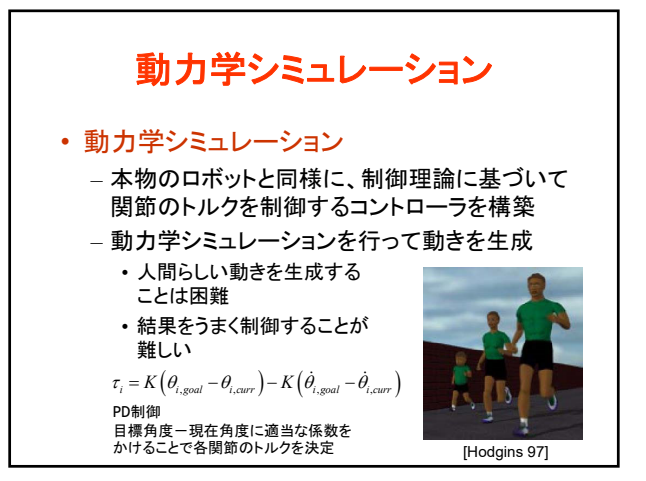

68 69

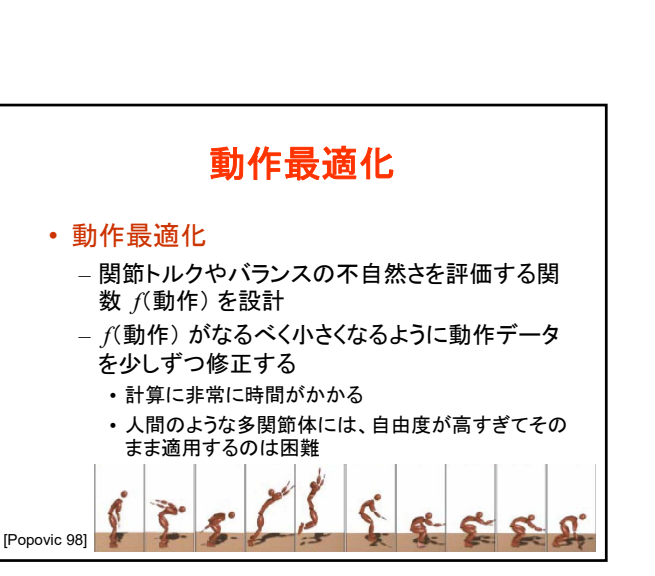

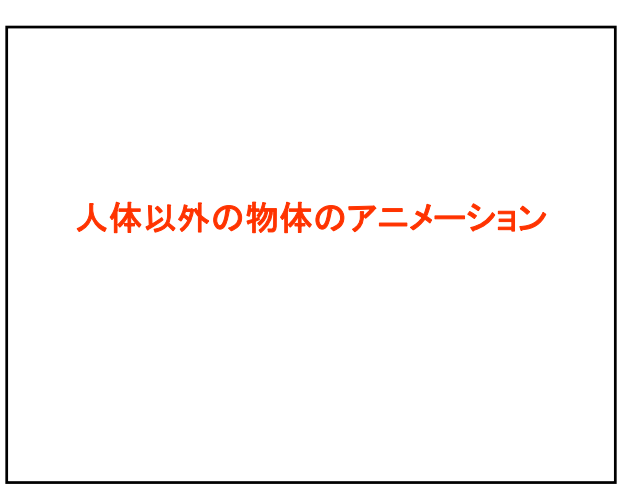

動力学シミュレーションの応用例

– 一部のコンピュータゲームで使われている

– 衝突時に、物理シミュレーションに切り替え • 受動的な動作のみで、能動的な動作は実現できない • 倒れずに途中で回復して元に戻るような動作は実現

■動作再生 ■ 物理シミュレーション

衝撃発生

• ラグドール・シミュレーション

– 通常は、動作データを再生

できない

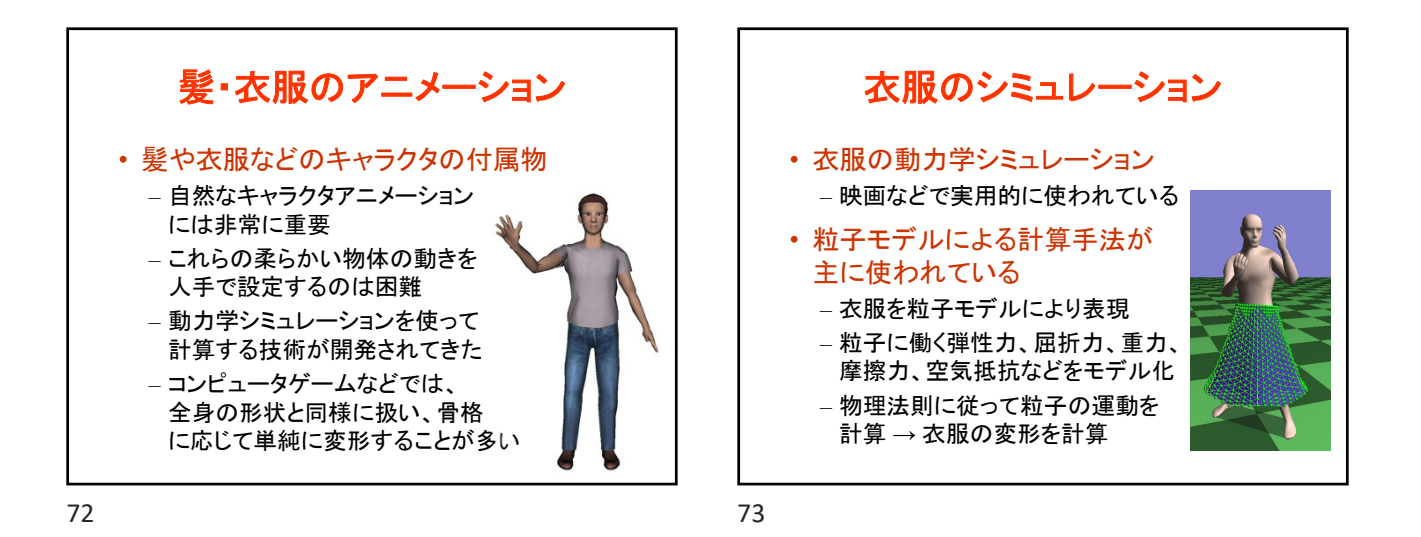

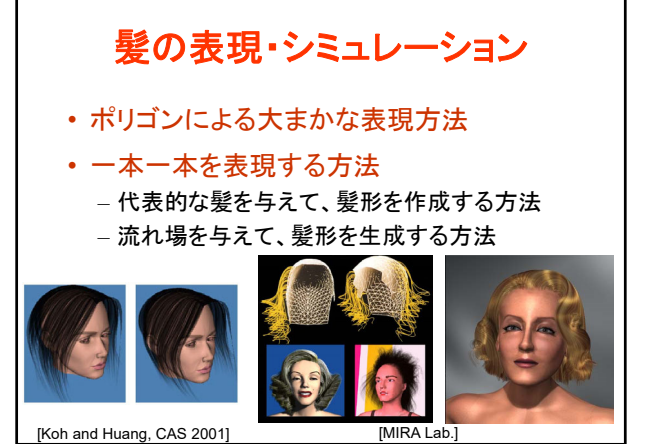

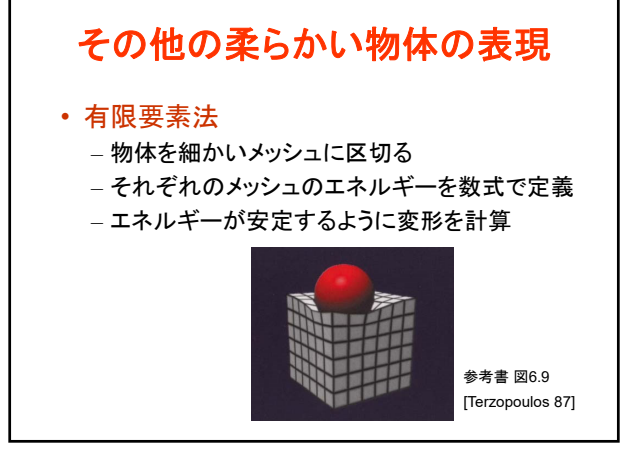

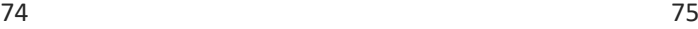

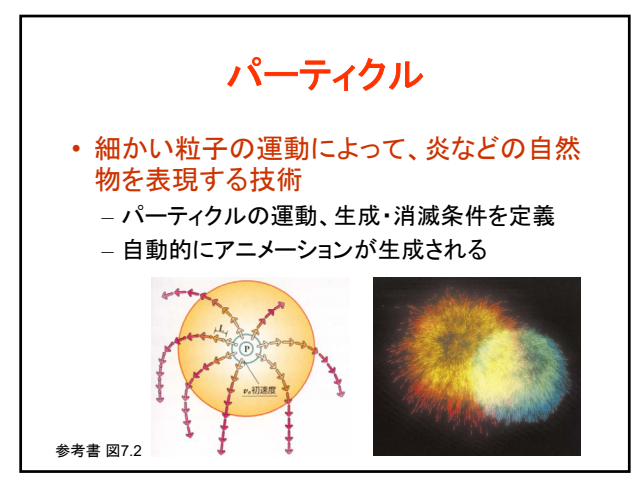

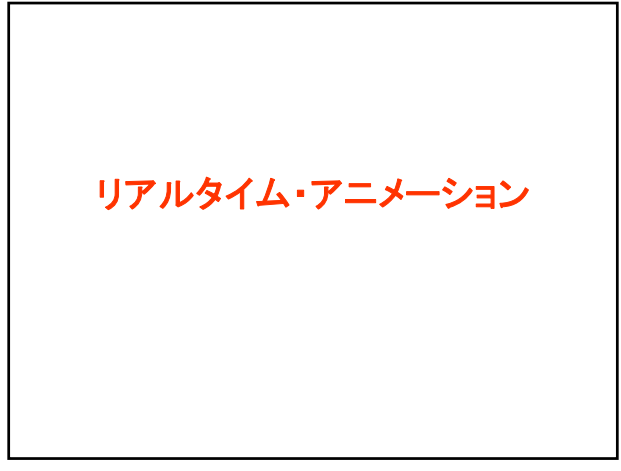

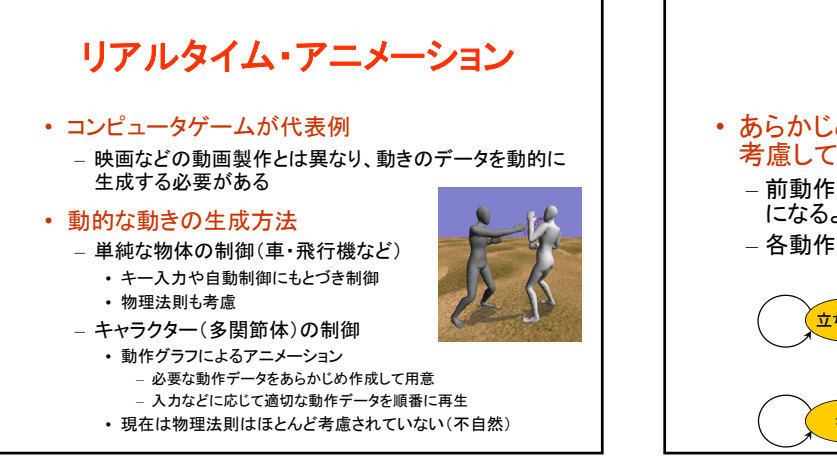

78 79

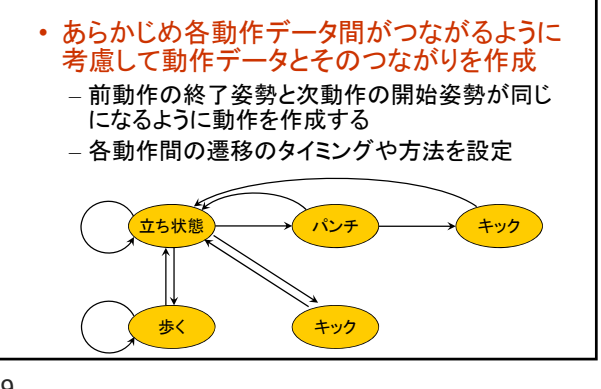

動作状態機械

動作状態機械 • 状態機械(State Machine)、動作ツリー、 動作グラフなどの呼び方がある – データ構造としては、ノードが短い動作、エッジ が前後の動作の接続を表す有向グラフとなる 立ち状態 歩く パンチ キック キック

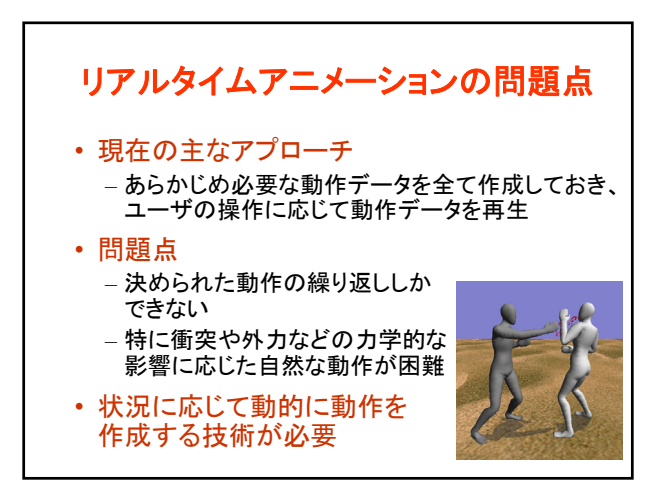

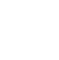

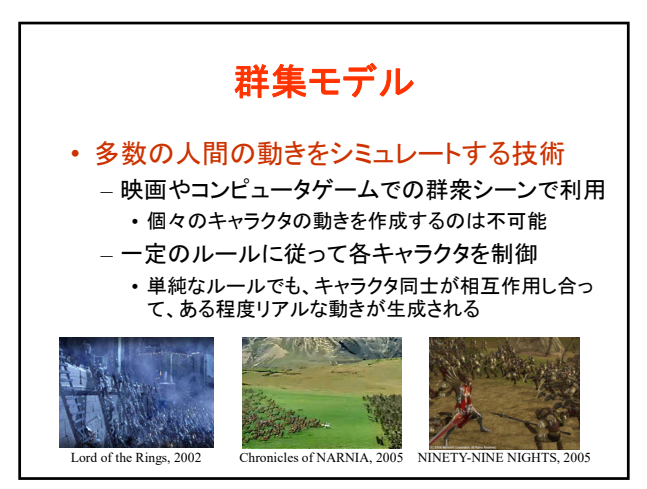

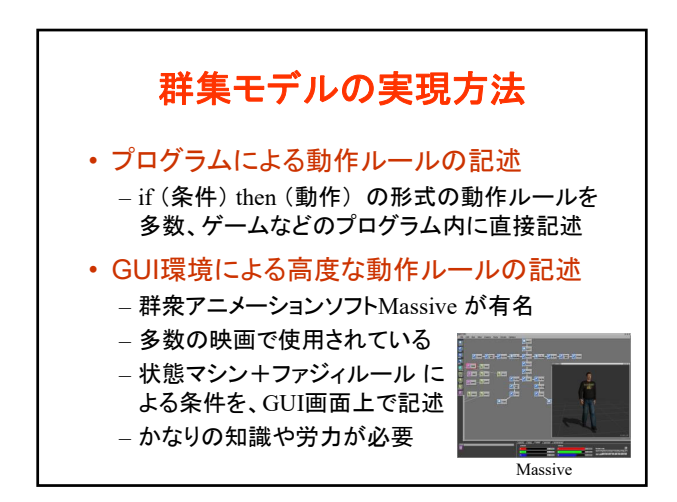

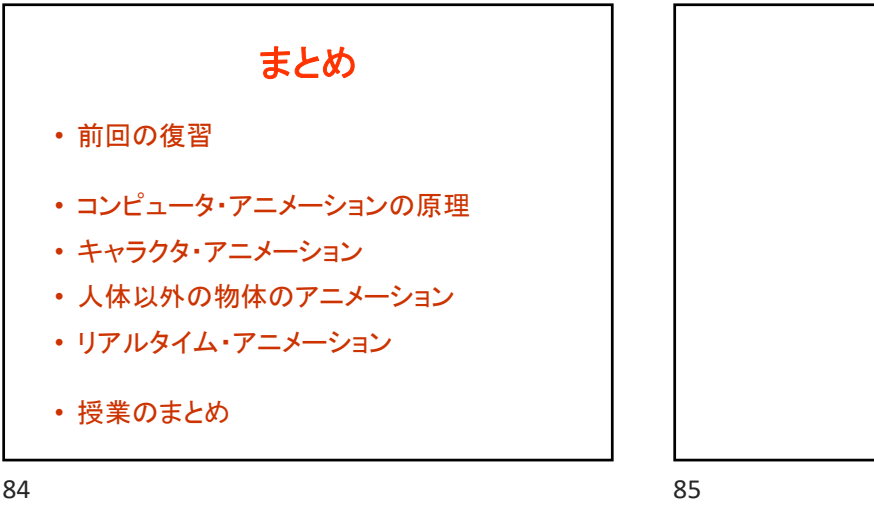

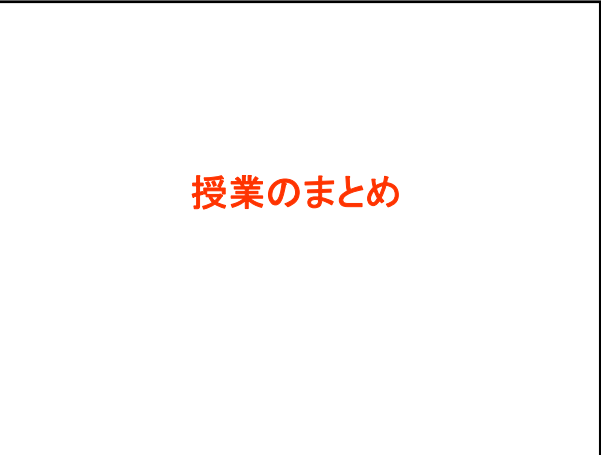

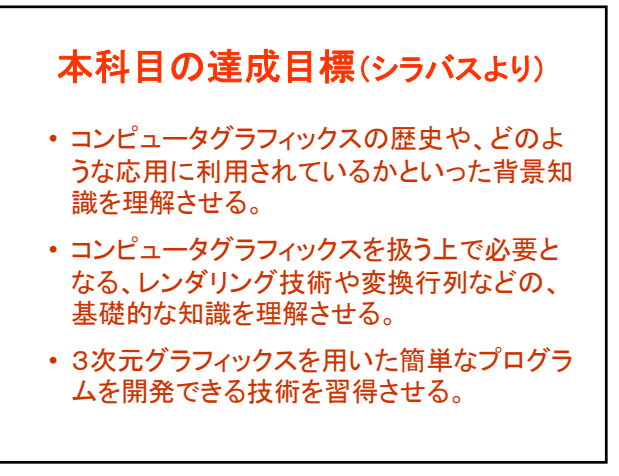

# 本科目の位置づけ

- 情報の選択必修科目
- 学科の学習・教育目標(B) に対応 – コンピュータ応用とシステム理論を学び、時代の 要請に呼応した新たな情報システムを創造し、 開発を行うための基礎能力を身に付ける

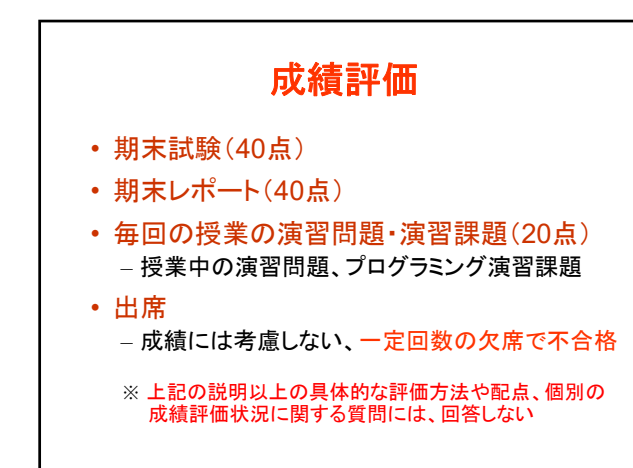

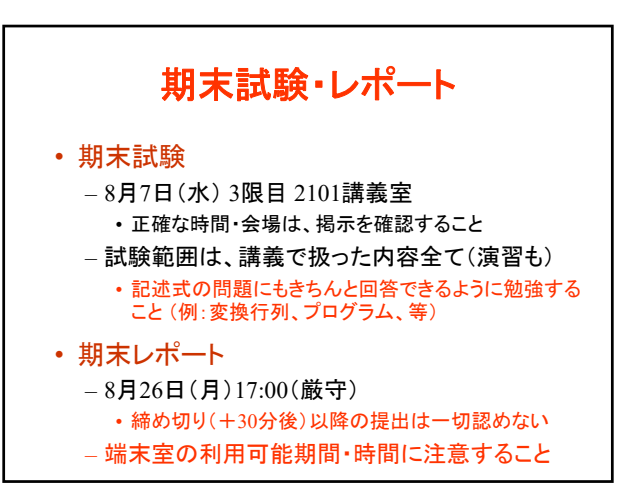

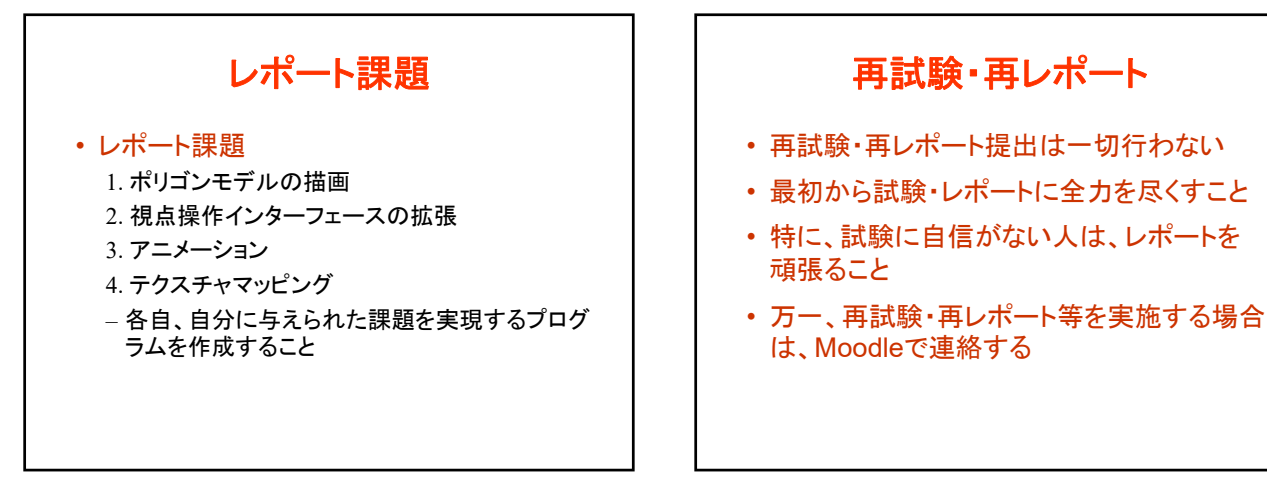

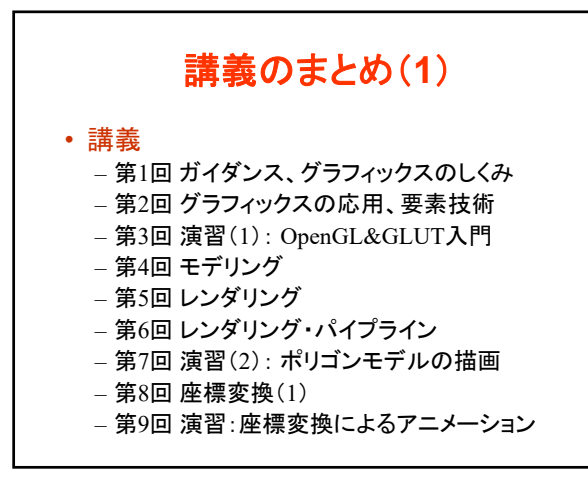

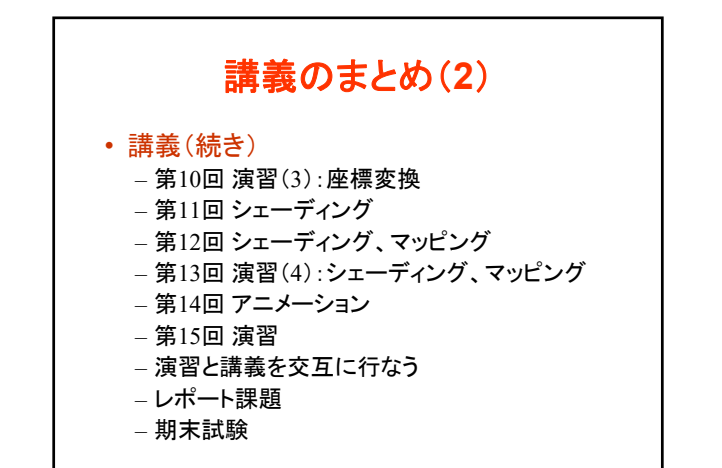

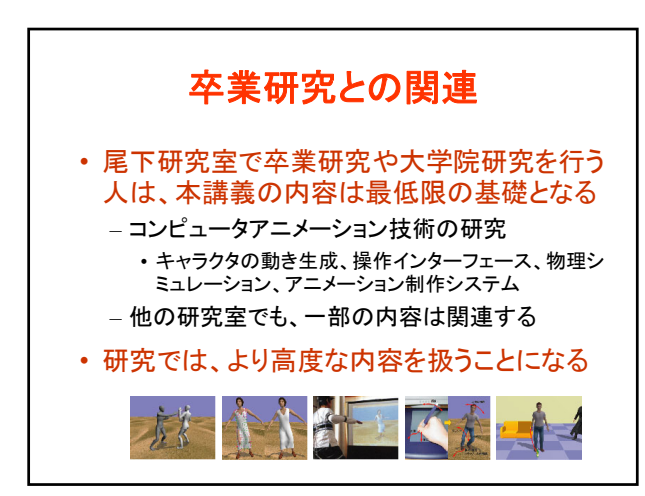

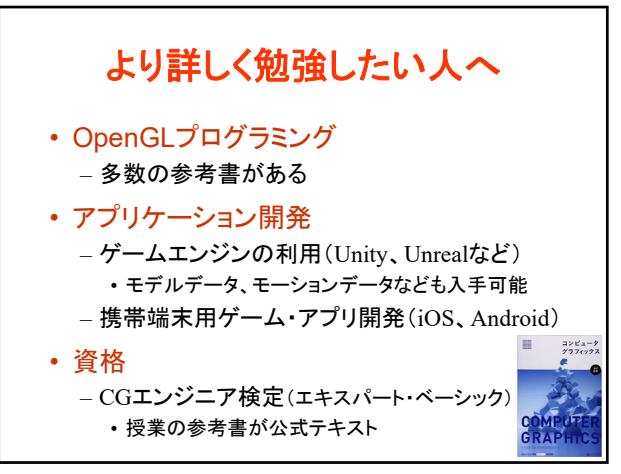

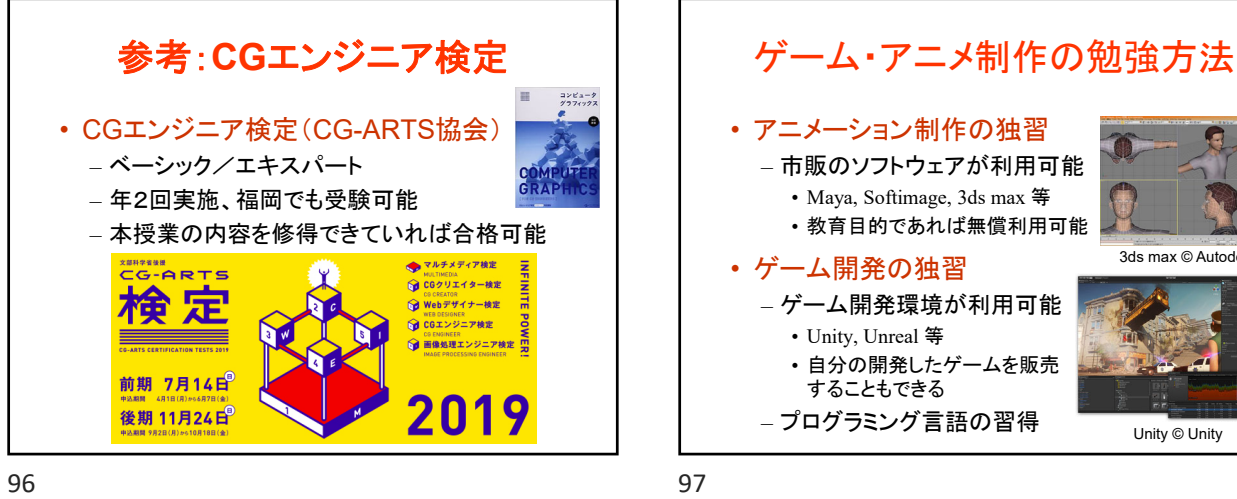

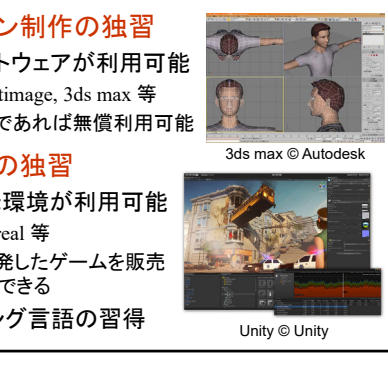

大学院授業 • コンピュータグラフィックス特論Ⅱ – コンピュータグラフィックス技術を用いるソフトウ ェア開発で必要になる実用的な技術を学ぶ • 視点操作、幾何形状データの読み込み • 影の描画(高度な描画技術) • キーフレームアニメーション • 物理シミュレーション、衝突判定 • キャラクタアニメーション

98 99

まとめ • 前回の復習 • アニメーション – アニメーションの原理 – キャラクタ・アニメーション – 人体以外の物体のアニメーション – リアルタイム・アニメーション • 授業のまとめ

授業アンケート • 授業アンケート(選択式・記述式)(学部共通) → 他の科目と一緒に、Webから入力 スマートフォンからも回答可能 https://virginia.jimu.kyutech.ac.jp <u>学生の方はこちら 設業評価アンケーシニュー</u> Kyutech 教員の方はこちら Kyushu Institute of Technology LiveCampus Any-OnePotal<br>コミュケーションボータルシステム 横曲の方はこちら